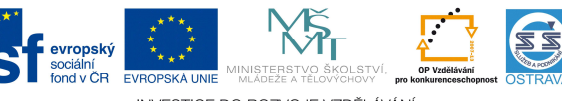

INVESTICE DO ROZVOJE VZDĚLÁVÁNÍ Tento projekt je spolufinancován ESF a OPVK

VY\_52\_INOVACE\_UC\_O3A\_5664\_AN

## **Výukový materiál v rámci projektu OPVK 1.5 Peníze středním školám Číslo projektu: CZ.1.07/1.5.00/34.0883 Název projektu: Rozvoj vzdělanosti Číslo šablony: V/2 Datum vytvoření: 4. 4. 2013 Autor: Ing. Hana Andrejková Určeno pro předmět: Účetnictví Tematická oblast: Účtování o dlouhodobém majetku na syntetických účtech Obor vzdělání: Obchodník (66-41-L/01) 3. ročník Název výukového materiálu: pracovní list Účtování různých způsobů vyřazení dlouhodobého majetku – souhrnné opakování Popis využití: pracovní list slouží k prohlubování a upevňování učiva Čas: 20 minut**

### **Účtování různých způsobů vyřazení dlouhodobého majetku – souhrnné opakování**

**Hodnocení:** 1 bod za každou správně zaúčtovanou operaci a správně doplněnou částku

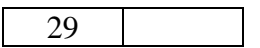

#### **Příklad č. 1:**

Firma, plátce DPH, zakoupila počítač. Sestavila pro něj odpisový plán pro l. odpisovou skupinu a rovnoměrný daňový odpis.

Odpisový plán:

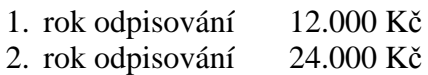

3. rok odpisování 24.000 Kč

Ve 2 roce používání byl počítač jako nepotřebný prodán.

#### **Zaúčtujte tyto operace:**

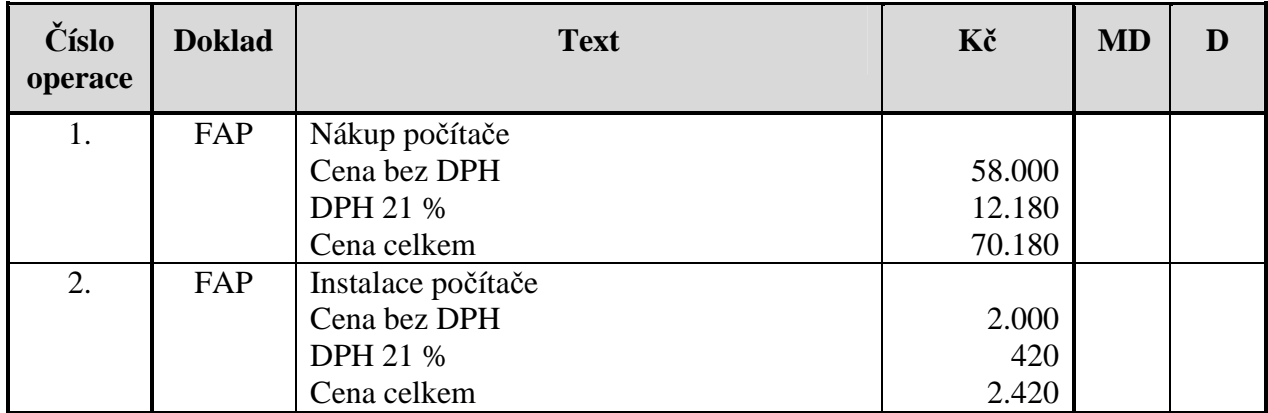

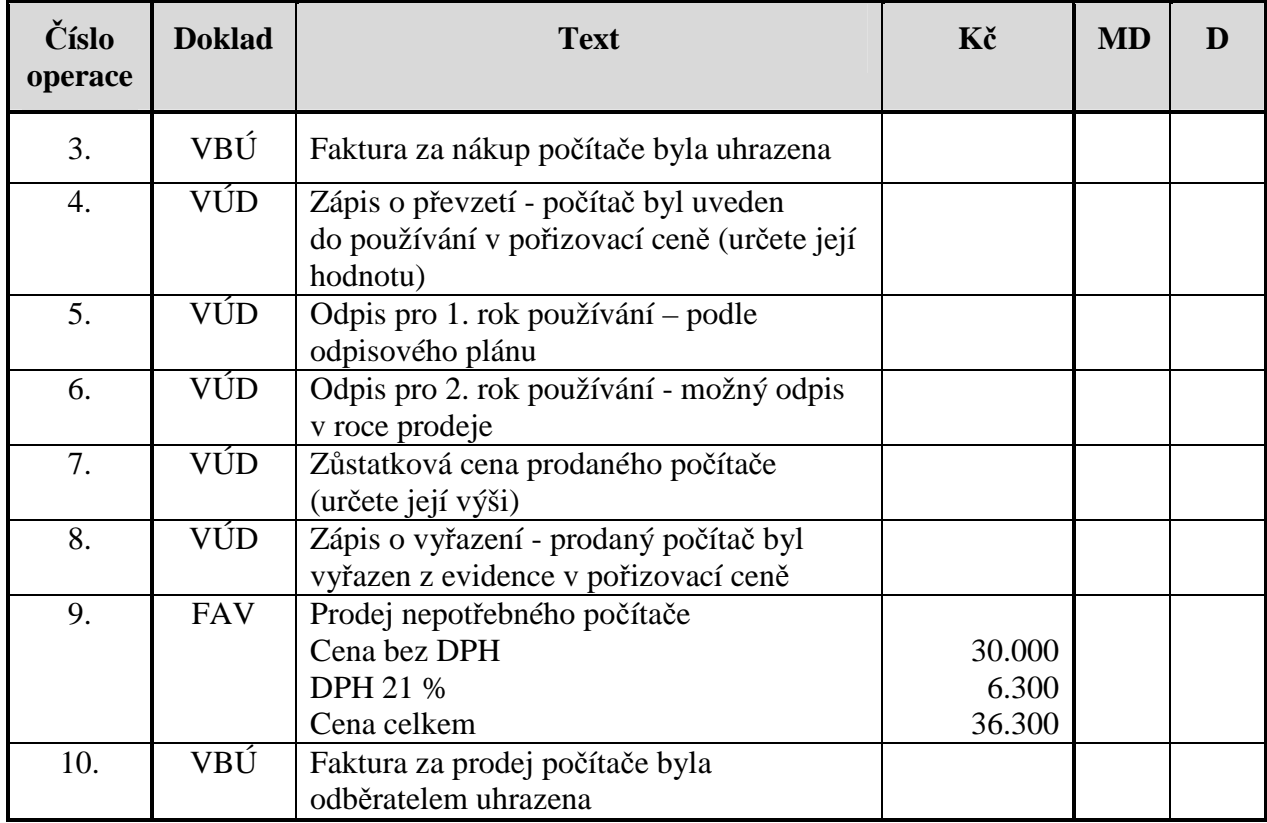

# **Příklad č. 2:**

Firma, která není plátcem DPH, používá osobní automobil. Jeho pořizovací cena činí 520.000 Kč. Byl zařazen do 2. odpisové skupiny, pro odpisování byl zvolen daňový zrychlený (degresivní) odpis.

Odpisový plán osobního automobilu:

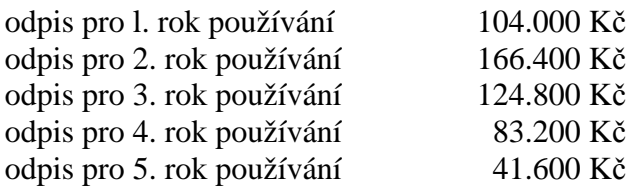

Ve 3. roce používání bylo auto úplně zničeno při povodních.

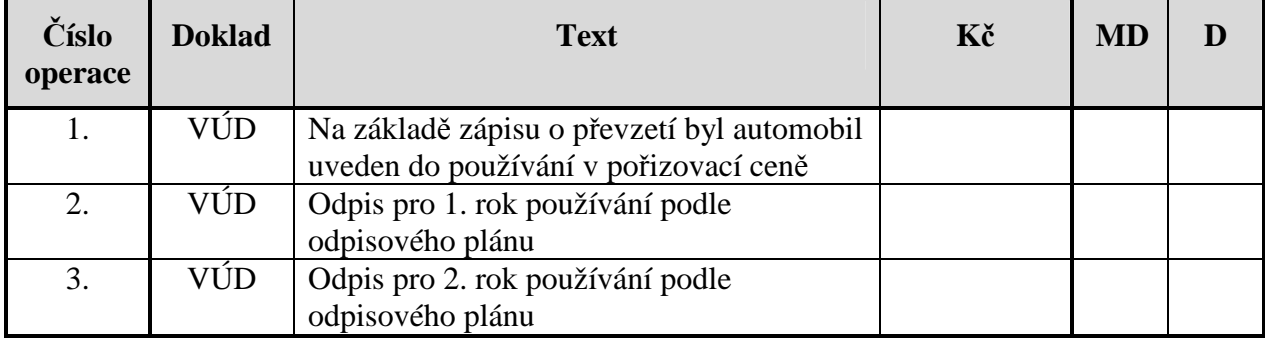

## **Zaúčtujte tyto operace:**

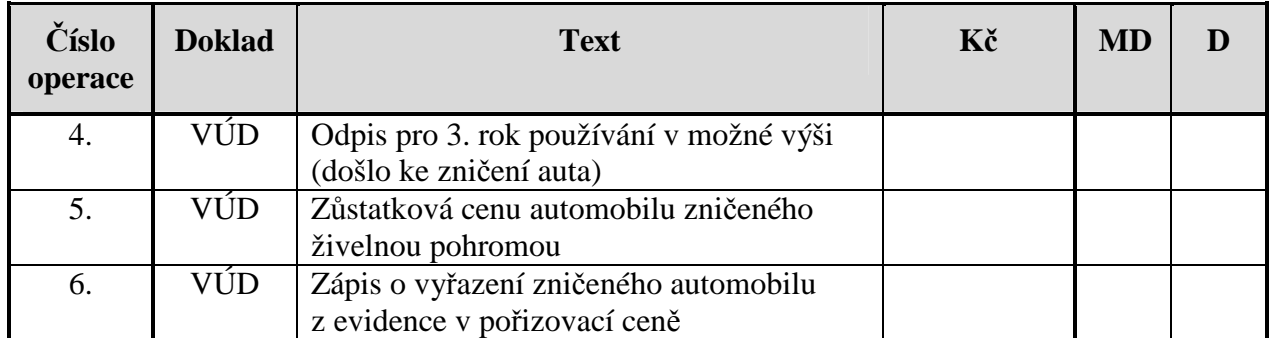